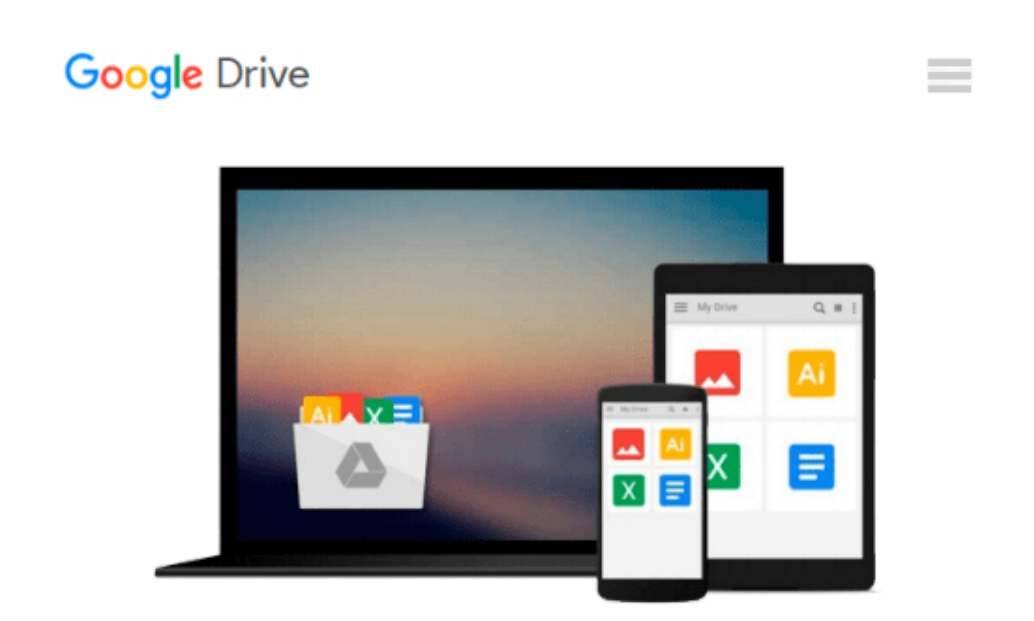

# **An Introduction To Combustion: Concepts and Applications w/ IBM 3.5' Disk**

*Stephen R. Turns*

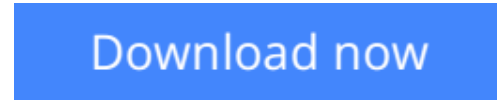

[Click here](http://toolbook.site/go/read.php?id=0079118127) if your download doesn"t start automatically

## **An Introduction To Combustion: Concepts and Applications w/ IBM 3.5' Disk**

Stephen R. Turns

**An Introduction To Combustion: Concepts and Applications w/ IBM 3.5' Disk** Stephen R. Turns Targeted at senior and first year graduate level courses in combustion, this text covers more material than can be covered in a single semester course, but at a level that is easily comprehended by undergraduate students. There is a tremendous need for undergraduate students interested in the thermal sciences to have a basic knowledge of combustion science and its applications. This text is the first to present the essential theory and background material that is helpful for understanding the more complex literature on combustion, in a format that is teaching rather than reference oriented. The theory is reinforced by examples, review questions and problems within each chapter.

**[Download](http://toolbook.site/go/read.php?id=0079118127)** [An Introduction To Combustion: Concepts and Applic ...pdf](http://toolbook.site/go/read.php?id=0079118127)

**[Read Online](http://toolbook.site/go/read.php?id=0079118127)** [An Introduction To Combustion: Concepts and Appl ...pdf](http://toolbook.site/go/read.php?id=0079118127)

#### **Download and Read Free Online An Introduction To Combustion: Concepts and Applications w/ IBM 3.5' Disk Stephen R. Turns**

#### **From reader reviews:**

#### **Brian Nelson:**

Do you have favorite book? If you have, what is your favorite's book? Guide is very important thing for us to learn everything in the world. Each guide has different aim as well as goal; it means that book has different type. Some people sense enjoy to spend their time and energy to read a book. These are reading whatever they get because their hobby is definitely reading a book. Why not the person who don't like reading a book? Sometime, particular person feel need book once they found difficult problem or exercise. Well, probably you will need this An Introduction To Combustion: Concepts and Applications w/ IBM 3.5' Disk.

#### **Clifford Caldwell:**

Have you spare time for just a day? What do you do when you have a lot more or little spare time? Yep, you can choose the suitable activity to get spend your time. Any person spent their very own spare time to take a walk, shopping, or went to the Mall. How about open as well as read a book titled An Introduction To Combustion: Concepts and Applications w/ IBM 3.5' Disk? Maybe it is being best activity for you. You realize beside you can spend your time using your favorite's book, you can cleverer than before. Do you agree with it is opinion or you have other opinion?

#### **Judy Sigmund:**

This An Introduction To Combustion: Concepts and Applications w/ IBM 3.5' Disk book is not really ordinary book, you have it then the world is in your hands. The benefit you get by reading this book is usually information inside this book incredible fresh, you will get data which is getting deeper you read a lot of information you will get. That An Introduction To Combustion: Concepts and Applications w/ IBM 3.5' Disk without we realize teach the one who examining it become critical in considering and analyzing. Don't be worry An Introduction To Combustion: Concepts and Applications w/ IBM 3.5' Disk can bring if you are and not make your tote space or bookshelves' turn into full because you can have it with your lovely laptop even cellphone. This An Introduction To Combustion: Concepts and Applications w/ IBM 3.5' Disk having very good arrangement in word as well as layout, so you will not sense uninterested in reading.

#### **Sue Randall:**

Spent a free a chance to be fun activity to complete! A lot of people spent their sparetime with their family, or their friends. Usually they performing activity like watching television, about to beach, or picnic in the park. They actually doing same task every week. Do you feel it? Do you wish to something different to fill your personal free time/ holiday? May be reading a book may be option to fill your free time/ holiday. The first thing you ask may be what kinds of publication that you should read. If you want to try out look for book, may be the publication untitled An Introduction To Combustion: Concepts and Applications w/ IBM 3.5' Disk can be excellent book to read. May be it might be best activity to you.

**Download and Read Online An Introduction To Combustion: Concepts and Applications w/ IBM 3.5' Disk Stephen R. Turns #YRZ9TUXJ18N**

### **Read An Introduction To Combustion: Concepts and Applications w/ IBM 3.5' Disk by Stephen R. Turns for online ebook**

An Introduction To Combustion: Concepts and Applications w/ IBM 3.5' Disk by Stephen R. Turns Free PDF d0wnl0ad, audio books, books to read, good books to read, cheap books, good books, online books, books online, book reviews epub, read books online, books to read online, online library, greatbooks to read, PDF best books to read, top books to read An Introduction To Combustion: Concepts and Applications w/ IBM 3.5' Disk by Stephen R. Turns books to read online.

### **Online An Introduction To Combustion: Concepts and Applications w/ IBM 3.5' Disk by Stephen R. Turns ebook PDF download**

**An Introduction To Combustion: Concepts and Applications w/ IBM 3.5' Disk by Stephen R. Turns Doc**

**An Introduction To Combustion: Concepts and Applications w/ IBM 3.5' Disk by Stephen R. Turns Mobipocket**

**An Introduction To Combustion: Concepts and Applications w/ IBM 3.5' Disk by Stephen R. Turns EPub**